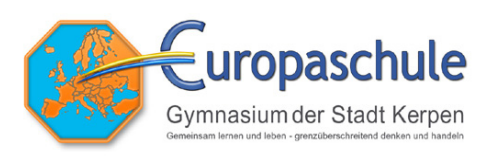

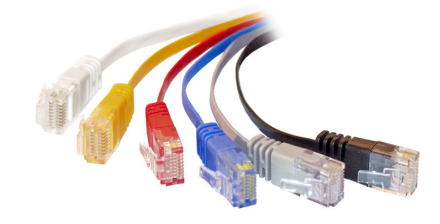

## **Schulnetzwerk Benutzungsordnung**

Die Nutzung des Schulnetzwerks erfordert Verantwortungsgefühl der Anwender. Nur eine vernünftige, ordnungsgemäße Nutzung aller Teilnehmer gewährleistet den Fortbestand des freien Zugangs für Schüler und Lehrer. Nicht sachgemäßes oder gar illegales Nutzungsverhalten gefährdet die Nutzbarkeit des Systems für alle. Daher ist es wichtig, dass die folgenden Nutzungsregeln eingehalten werden:

- **In den PC-Räumen und an den PC-Arbeitsplätzen ist Essen und Trinken nicht gestattet.** Taschen, Jacken und ähnliches dürfen nicht an den Arbeitsplätzen und schon gar nicht auf den Tischen abgelegt werden. **Jeder ist für einen sorgfältigen Umgang mit den Arbeitsplätzen verantwortlich.**
- Es ist nicht gestattet, Seiten mit jugendgefährdenden Inhalten aufzurufen. Hierzu gehören insbesondere Seiten mit pornographischen, rechtsradikalen oder auf andere Weise die Menschenwürde verletzenden Inhalten.
- Nicht erlaubt sind rechtswidrige Netzaktivitäten, insbesondere Verletzungen des Urheberrechts (Up- und Download von Software-, Film – oder Musik-Raubkopien, Registrierschlüsseln etc.).
- Die **Hardware ist schonend zu behandeln**. Manipulationen an der Hardware sind nicht erlaubt und werden als Sachbeschädigung geahndet. Hierzu gehört ausdrücklich der Eingriff in die Kabelverbindungen des PC.
- Der Anschluss eigener Hardware erfolgt eigenverantwortlich. Der Virenschutz des Schulnetzwerks darf dabei nicht umgangen werden.
- Störungen des Netzbetriebs sind zu unterlassen. Hierzu gehören Manipulationen der Konfiguration der PC oder des Netzwerks, Verbreitung von Viren, Austausch von Dateien fernab der Unterrichtsinhalte. Der Zugriff auf servergespeicherte Dateien (außer den Ordnern P:\, U:\, V:\ und T:\) ist ein grober Verstoß gegen die Benutzerordnung und hat die Sperrung des Accounts zur Folge.
- Im Schulnetzwerk dürfen nur Daten mit unterrichtsbezogenen Inhalten gespeichert werden. Transfer und Speicherung größerer Datenmengen ist nur nach Rücksprache mit den verantwortlichen Lehrern erlaubt. Der persönliche Speicherbereich P:\ ist auf 100 MB beschränkt. Bei Überschreitung wird das Konto vorübergehend gesperrt.
- Die Accounts und die Daten im Schulnetzwerk sind persönliches Eigentum des jeweiligen Nutzers. Eingriffe und Manipulationen gelten als Sachbeschädigung und werden entsprechend geahndet.
- **Jeder Anwender ist für die Einhaltung obiger Regeln unter seinem Account persönlich verantwortlich und haftbar.** Von daher ist eine strikte Geheimhaltung des persönlichen Passwortes unerlässlich. Bei Verlust des Passworts oder dem Verdacht der Manipulation ist umgehend ein Lehrer oder Systemadministrator zu benachrichtigen.
- Um die ordnungsgemäße Verwendung des Schulnetzwerks sicherzustellen, behält sich die Schule das Recht vor, die Netzaktivitäten einzelner Anwender anhand der automatisch erstellten Protokolldateien nachzuvollziehen.
- Bei Verstößen gegen diese Nutzerordnung wird der Account gesperrt. Wenn Notwendig, können Ordnungsmaßnahmen verhängt werden.

## **Tipps zur Passwortfindung**

Nicht als Passwort benutzen sollte man Wörter, die in einem Wörterbuch oder Lexikon vorkommen, sowie Namen und Daten (auch nicht rückwärts geschrieben).

Ein gutes Passwort, das leicht zu merken aber schwer zu erraten ist, kann man mittels Eselsbrücken oder einfacher Methoden entwickeln. So erhält man beispielsweise eine unsinnige Kombination aus Zahlen und Buchstaben durch Verwendung der Anfangsbuchstaben eines Merksatzes: Aus "Jeden Sonntag um 4 kommt Oma zu Besuch" wird "JSu4kOzB".

Auch das absichtliche Falschschreiben eines Wortes in zum Beispiel Lautsprache ist eine Möglichkeit: Aus "Zikade" wird "Tsikade". Durch das Einstreuen von Großbuchstaben, Ziffern und Sonderzeichen erhöht sich der Sicherheitsgrad: "Ts2iKa\*De".

Tatiana Strucken **Dr. Jochen Feldhoff** Schulleiterin Netzwerkadministrator